Groupe de travail Réseau  $\blacksquare$  J. Naugle, IBM **Request for Comments : 3049** K. Kasthurirangan, IBM Catégorie : En cours de normalisation G. Ledford, Zephyr Development Traduction Claude Brière de L'Isle janvier 2001

# **Localisation de service TN3270E et équilibrage de session**

#### **Statut de ce mémoire**

Ce document spécifie un protocole de suivi des normes Internet pour la communauté Internet, et nécessite des discussions et suggestions pour son amélioration. Prière de se référer à l'édition courante des "Normes officielles des protocoles de l'Internet" (STD 1) pour l'état de normalisation et le statut de ce protocole. La distribution du présent mémoire n'est soumise à aucune restriction.

## **Copyright**

Copyright (C) The Internet Society (2001). Tous droits réservés.

#### **Résumé**

Le présent document expose la mise en œuvre du protocole de localisation de service (SLP, *Service Location Protocol*) et d'équilibrage de session avec un émulateur TN3270E dans une mise en œuvre de client serveur avec un serveur TN3270E.

Les développeurs de programmes d'application peuvent localiser les services TN3270E et d'équilibrage de charge parmi ces services (sessions d'hôte 3270) en utilisant cette prise en charge de SLP.

# **Table des Matières**

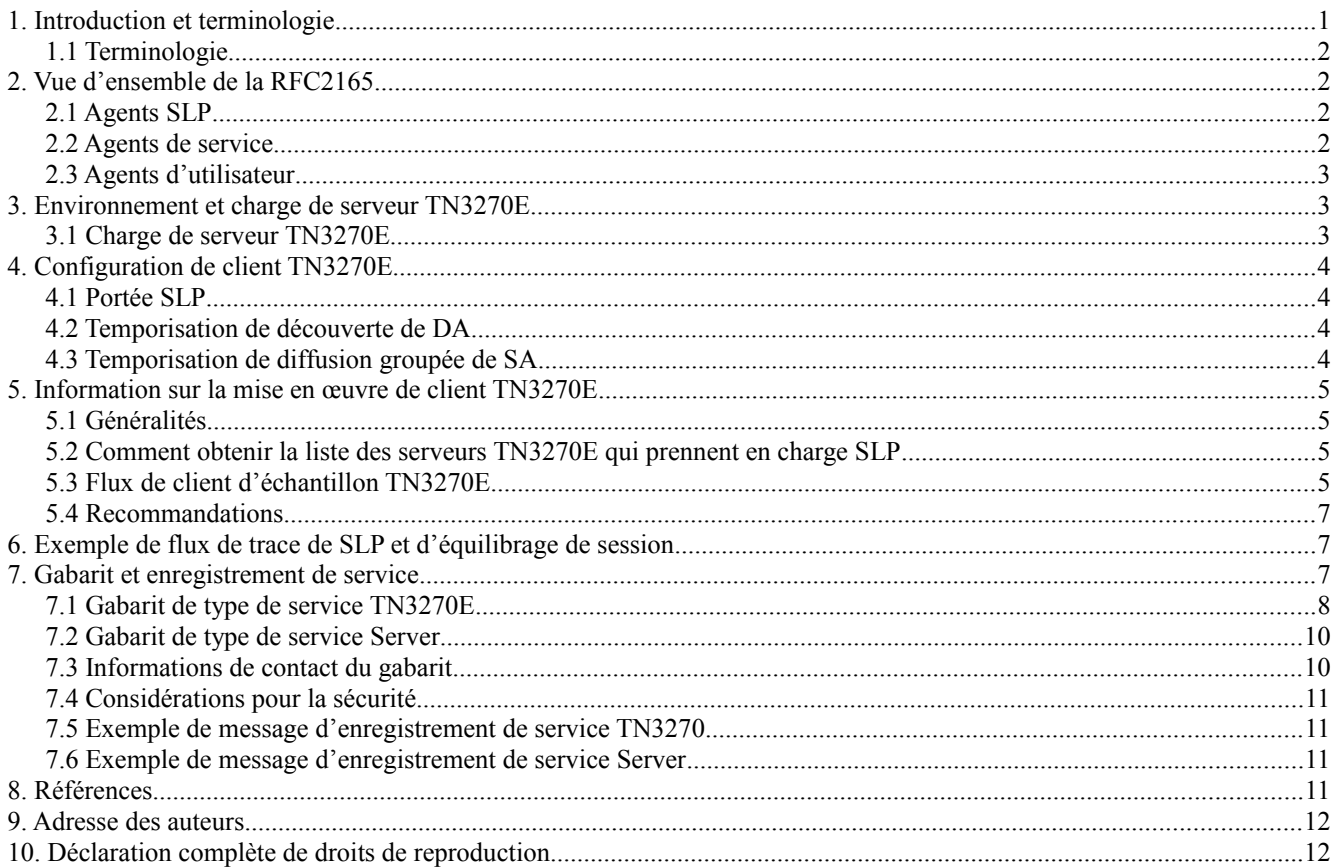

# **1. Introduction et terminologie**

Le présent document apporte des informations sur la mise en œuvre du protocole de localisation de service pour découvrir les serveurs TN3270E dans un réseau et équilibrer les sessions entre ces serveurs. Cette mise en œuvre suit la [RFC2165] en cours de normalisation, sur le protocole de localisation de service mais fournit aussi des exemples de ce que sera

l'utilisation de la version 2 du protocole. La version 2 du protocole de localisation de service est documentée dans la [RFC2608] et la [RFC2609].

## **1.1 Terminologie**

Les mots clés "DOIT", "NE DOIT PAS", "EXIGE", "DEVRA", "NE DEVRA PAS", "DEVRAIT", "NE DEVRAIT PAS", "RECOMMANDE", "PEUT", et "FACULTATIF" dans ce document sont à interpréter comme décrit dans la [RFC2119].

Équilibrage de session – Cela se réfère à la capacité du client TN3270E à utiliser les informations de charge du serveur pour établir une connexion TN3270E au serveur TN3270E avec la plus petite charge du moment. L'objet est de répartir la connexion des sessions TN3270E sur plus d'un serveur TN3270E, et de faire qu'un serveur ne soit pas surchargé. Le terme "équilibrage de charge" est un terme plus général, par rapport à la charge du serveur, et dans le présent document on se concentre sur les connexions de session TN3270E avec les serveurs les moins chargés.

Passerelle SNA – Une passerelle de l'architecture de réseau des systèmes (SNA, *Systems Network Architecture*) permet à plusieurs stations de travail rattachées à un LAN d'accéder aux hôtes SNA à travers une ou plusieurs connexions physiques avec un ou plusieurs hôtes. Une passerelle SNA agit comme un convertisseur de protocole entre des stations de travail rattachées à un LAN et une ligne d'hôte de WAN. Elle devrait normalement prendre en charge les protocoles de SNA LU 0, 1, 2, 3, et LU 6.2 (APPC). Les passerelles SNA incluent normalement une capacité de serveur TN3270E.

Réservoir d'unités logiques *(LU Pool)* – Les unités logiques (LU, *Logical Unit*) définies dans la passerelle peuvent être dédiées à une station particulière ou mises en commun pour plusieurs stations de travail. La mise en commun permet aux stations de travail de partager des unités logiques communes, ce qui augmente l'efficacité des LU et réduit les exigences de configuration et de démarrage chez l'hôte. Lorsque un client se connecte à la passerelle, celle-ci prend une LU du réservoir pour établir une session. La LU est restituée au réservoir pour l'accès par les autres stations de travail lorsque la session est terminée.

Gabarit de type de service Commserver – Le type de service Commserver se définit comme un serveur de passerelle SNA défini précédemment dans cette section de terminologie. Un gabarit qui décrit les attributs pour ce type de service est donné au paragraphe 7.2.

# **2. Vue d'ensemble de la RFC2165**

La [RFC2165] "Protocole de localisation de service (SLP)", donne aux clients un moyen pour découvrir automatiquement les services dans un domaine administratif.

Ces services ont divers attributs associés à partir desquels un client peut fonder son choix de service. Le concept de base implique l'utilisation de trois types d'agent. Ce sont les agents d'utilisateur (UA, *User Agent*), les agents de service (SA, *Service Agent*) et les agents de répertoire (DA, *Directory Agent*).

#### **2.1 Agents SLP**

Les agents d'utilisateurs servent à interroger les agents de service ou les agents de répertoire. Ils acquièrent/demandent les informations de service sur la base des attributs désirés et du service nécessaire pour l'application de l'usager.

Les agents de service représentent un service spécifique et annoncent les informations de service.

Les agents de répertoire agissent comme un point central de collecte, pour les agents de service, des informations d'enregistrement de service qui sont ultérieurement demandées par les "agents d'utilisateur" dans les "intranets".

## **2.2 Agents de service**

Le service s'enregistre lui-même auprès de l'agent de service afin que le SA puisse commencer d'annoncer ces informations sur le réseau. Le processus d'enregistrement consiste en ce que le service donne au SA toutes les informations pertinentes de configuration et de paires d'étiquette d'attribut et de liste de valeurs spécifique de ce service. Le gabarit de service est un schéma abstrait qui s'applique au type de service. Le gabarit de service pour TN3270E qui sera présenté plus loin contient l'URL qui est l'adresse du serveur avec l'accès qui devrait être utilisé pour s'y connecter. L'URL contient

aussi le type de service, qui est dans ce cas TN3270. Le gabarit contient aussi tous les autres attributs associés à ce service.

#### **2.3 Agents d'utilisateur**

L'agent d'utilisateur qui travaille au nom du client TN3270E restitue les informations de service du ou des agents de service ou d'un agent de répertoire. Sur la base des informations collectées et des attributs demandés, le client ou utilisateur TN3270E peut décider si il se connecte ou non à un certain serveur. Sur la base des annonces de service provenant des divers serveurs TN3270E, le client regarde les attributs de charge et peut décider de se connecter au serveur le moins chargé. Si au moment où il se connecte à ce serveur TN3270E particulier, celui-ci devient indisponible, il peut essayer de se connecter au prochain serveur de sa liste (c'est-à-dire, le second serveur moins chargé dont les annonces ont été restituées par l'agent de client/utilisateur).

# **3. Environnement et charge de serveur TN3270E**

Les serveurs TN3270E sont partout dans l'environnement de réseau actuel. SLP fournit des émulateurs de client avec un moyen pour découvrir les serveurs TN3270E dans le réseau et l'équilibrage de session entre les serveurs. Les serveurs TN3270E pourraient être répartis entre les différentes passerelles SNA avec des méthodes de connexion différentes avec les hôtes. L'utilisation de réservoirs de LU fournit un moyen commode aux administrateurs pour fournir aux utilisateurs l'accès aux hôtes. Les administrateurs peuvent ajouter des utilisateurs aux réservoirs de LU qui ont des LU préconfigurées avec des attributs spécifiques, comme les types de LU et les types de modèles.

Ces réservoirs de LU vont normalement avoir allouées des LU provenant de plusieurs passerelles différentes, et comme les membres du réservoir de LU font des connexions de session TN3270E, ils vont établir des connexions avec les différents serveurs TN3270E, avec des facteurs de charge différents, afin que soit réalisé l'équilibrage de session. L'utilisation des réservoirs de LU n'est pas une exigence pour SLP et l'équilibrage de session. Un client TN3270E pourrait obtenir une session en utilisant SLP et l'équilibrage de session pour localiser le serveur le moins chargé dans le réseau. Sur une demande de service un caractère générique "\*" pourrait être utilisé lors d'une demande LUPOOL si l'émulateur ne se soucie pas des types d'appareils qui sont pris en charge dans les divers réservoirs ou si il peut supposer dans un certain réservoir la prise en charge de seulement certains types d'appareils.

## **3.1 Charge de serveur TN3270E**

Les serveurs TN3270E qui fournissent des informations de charge DEVRAIENT inclure le nombre de sessions disponibles, non utilisées actuellement, au titre du calcul de la détermination de la charge totale pour le serveur. Il peut y avoir d'autres facteurs qui pourraient avoir un effet sur la charge du serveur. Un exemple serait celui d'un serveur non dédié au seul trafic SNA, et qui traite d'autres processus, comme des services de fichiers et d'impression, etc. Il sort du domaine d'application du présent document de normaliser la méthode de calcul de la charge des serveurs individuels. Les serveurs des différents fabricants peuvent calculer les informations de charge sur la base de facteurs qu'ils considèrent comme importants, et les méthodes pour calculer la charge pourront changer dans le temps.

Si le serveur TN3270E coexiste dans un réseau avec d'autres mises en œuvre de serveur TN qui utilisent SLP pour l'équilibrage de session, la charge du serveur TN3270E peut être ajustée pour compenser les différences du calcul de charge.

Une façon de permettre aux administrateurs de serveur TN3270E de compenser les différences de mise en œuvre de calcul par le serveur de la mesure de la charge est de fournir la capacité de modifier le calcul de charge sur le serveur TN3270E. Un élément de contrôle peut être fourni en permettant à l'administrateur de modifier la mesure de charge, en utilisant un nombre entier entre 0 et 100 (100 étant la plus grande) pour changer la charge. Cette mesure de charge agit comme un facteur supplémentaire sur le calcul de la charge réelle du serveur, afin que l'administrateur puisse biaiser en plus ou en moins la probabilité que le serveur soit choisi par un client TN3270E.

La charge DOIT être définie comme un des attributs pour le serveur TN3270E. L'attribut Charge fourni au serveur va permettre aux clients de déterminer avec quel serveur établir une connexion. Si un UA ne fournit qu'un seul type de service dans une demande d'attribut, la réponse comporte alors tous les attributs et toutes les valeurs pour ce type de service, et Charge sera inclus. Les demandes d'attribut PEUVENT comporter une clause de choix, de sorte que des informations de charge pourraient être retournées. Pour d'autres informations sur les demandes d'attribut, se référer au protocole de localisation de service [RFC2165].

Une application pourrait produire une demande de service pour localiser un serveur TN3270E. Une application conçue pour effectuer une location de moindre charge d'un service TN3270E pourrait alors produire une série de demandes d'attribut pour obtenir la mesure de charge de chaque serveur spécifié avec un URL. Il spécifierait une clause de choix similaire à celle ci-dessous pour recevoir seulement les informations de charge.

URL = service:tn3270://9.37.51.254:23 Filtre d'attribut = LOAD L'attribut LOAD serait retourné avec sa valeur. L'application pourrait alors produire une autre demande d'attribut pour chaque URL.

L'application choisirait alors le serveur le moins chargé comme cible de connexion. Si elle essaye de se connecter à un serveur et si la connexion échoue, elle pourrait alors essayer de se connecter au serveur le moins chargé suivant.

# **4. Configuration de client TN3270E**

#### **4.1 Portée SLP**

Portée *(Scope)* est un paramètre utilisé pour contrôler et gérer l'accès des clients aux serveurs dans un réseau. C'est le même que la portée du protocole de localisation de service défini dans la [RFC2165]. La fourniture de la portée de contrôle est nécessaire pour deux raisons :

Lorsque le réseau, le nombre de clients, et le nombre de serveurs, augmenteny, il devient nécessaire de partager l'accès à ces serveurs entre le nombre croissant de clients afin de réduire le trafic global sur le réseau. Cela permet aux administrateurs d'organiser les utilisateurs et les serveurs dans des groupes administratifs.

La signification des valeurs de portée est définie par l'administrateur du réseau. Ces valeurs peuvent représenter toute entité. Elles rentrent normalement dans des cadres départementaux, géographiques, ou organisationnels.

Chaque serveur TN3270E peut être alloué à une seule ou à plusieurs portées. Les clients TN3270E qui utilisent ces serveurs peuvent être configurés pour une seule portée spécifique. Si les clients TN3270E ne sont pas configurés avec une portée, ils DOIVENT utiliser la portée "par défaut".

Les agents de service (SA) et les agents de répertoire (DA) SLP doivent résider dans le réseau qui prend en charge le serveur TN3270E avec des portées configurées.

Les informations d'attribut pour les types de service qui relèvent d'une portée spécifique peuvent être obtenues des agents de répertoire. Le DA ne va pas retourner de résultat tant que la portée demandée ne correspond pas.

Pour plus d'informations sur la portée SLP, se référer au protocole de localisation de service [RFC2165].

## **4.2 Temporisation de découverte de DA**

La valeur du temporisateur de découverte de DA est utilisée pour contrôler le temps pendant lequel l'API SLP doit attendre la découverte des agents de répertoire dans le réseau. La demande de découverte est en diffusion groupée, et la durée requise pour rassembler toutes les réponses de DA peut varier selon de nombreux facteurs. Si il n'y a pas de DA dans le réseau, cette valeur de temporisation peut être réglée à zéro pour indiquer qu'il n'y a pas à faire de découverte de DA. La temporisation est exprimée en millisecondes. Les valeurs d'intervalle et les valeurs par défaut devraient être traitées comme décrit dans la [RFC2165].

## **4.3 Temporisation de diffusion groupée de SA**

La valeur de temporisation de diffusion groupée de SA est utilisée pour contrôler pendant combien de temps l'API SLP doit attendre pour la découverte des services, attributs, ou types de service dans un réseau sans qu'au moins un DA prenne en charge la portée de la demande. Dans cette situation, ces demandes sont en diffusion groupée et l'agent d'utilisateur attend pendant la valeur de la temporisation pour collecter les diverses réponses qui ont été retournées. La temporisation est exprimée en millisecondes. Les intervalles de temporisation et les valeurs par défaut devraient être traitées comme décrit dans la [RFC2165].

# **5. Information sur la mise en œuvre de client TN3270E**

## **5.1 Généralités**

Un clientTN3270E qui met en œuvre l'équilibrage de session SLP TN3270E n'a pas besoin de configurer une adresse d'hôte IP ou d'accès TCP pour le serveur TN3270E auquel il désire se connecter. L'adresse de l'hôte IP et l'accès TCP du serveur TN3270E le moins chargé est plutôt découverte en utilisant l'équilibrage de session SLP décrit dans le présent document.

La découverte du serveur TN3270E le moins chargé est faite entièrement en dehors de, et avant, la négociation telnet TN3270E. Une fois que l'adresse d'hôte IP et l'accès TCP du serveur TN3270E le moins chargé sont découverts, le client TN3270E peut alors commencer la négociation telnet TN3270E normale.

Le client TN3270E DOIT permettre la configuration des paramètres suivants. Ces éléments de configuration spécifiques de configuration sont couverts par les paramètres de configuration de l'API SLP [RFC2614].

## Permettre l'équilibrage de session SLP

Ce paramètre de configuration indique si l'équilibrage de session SLP est ou non activé. Si il est activé, les trois paramètres de configuration suivants DOIVENT aussi être configurables. Si ce paramètre est désactivé, l'équilibrage de session SLP n'est pas pris en charge et c'est la négociation normale telnet TN3270E qui est effectuée.

Nom de portée

Le nom de portée est une chaîne de texte qui spécifie un groupe de serveurs TN3270E. Le nom de portée peut être utilisé pour identifier des groupes de serveurs TN3270E dans un cadre départemental ou géographique. Par exemple, si le nom de portée est Immeuble D, l'équilibrage de session SLP va chercher tous les serveurs TN3270E dans la portée de l'immeuble D pour trouver le serveur TN3270E le moins chargé.

Si le nom de portée est blanc, le nom de portée n'est alors pas utilisé. On dit qu'il est sans portée. On devrait noter comme au paragraphe 4.1 ci-dessus que toute référence à des services sans portée s'applique seulement à la version 1 du protocole de localisation de service [RFC2165]. La version 2 du protocole de localisation de service ne permet pas les services sans portée mais permet bien l'utilisation d'une portée par défaut [RFC2608]. Dans ce cas, tous les serveurs TN3270E, avec ou sans nom de portée, peuvent être utilisés pour satisfaire la demande de serveur TN3270E le moins chargé. Afin de réduire la surcharge du réseau, il est recommandé que soit tous les serveurs aient une portée, soit qu'aucun n'en ait. Se reporter au paragraphe 4.1 pour l'exposé de la question de la portée.

Valeur de temporisation de découverte de DA

Cette valeur est spécifiée en millisecondes et est décrite de façon complète au paragraphe 4.2.

Valeur de temporisation de diffusion groupe de SA

Cette valeur est spécifiée en millisecondes et est décrite de façon complète au paragraphe 4.3.

#### **5.2 Comment obtenir la liste des serveurs TN3270E qui prennent en charge SLP**

Un client TN3270E qui met en œuvre l'équilibrage de sessions SLP utilise des invocations d'API pour obtenir la liste des serveurs TN3270E qui prennent en charge l'équilibrage de session SLP.

Les invocations d'API de la version 2 du protocole de localisation de service [RFC2614] suivantes pourraient être utilisées avec l'équilibrage de session SLP TN3270E :

SLPOpen retourne une bride SLPHandle à utiliser.

- SLPFindSrvs produit l'interrogation des services.
- SLPFindAttrs retourne les attributs de service qui correspondent aux identifiants d'attribut pour l'URL de service ou le type de service indiqué.
- SLPClose libère toutes les ressources associées à la bride.

## **5.3 Flux de client d'échantillon TN3270E**

#### **5.3.1 Ouverture de la connexion SLP**

Le client TN3270E doit d'abord ouvrir une bride avec l'agent d'utilisateur SLP. Pour la version 2 du protocole de localisation de service, invocation d'API SLPOpen [RFC2614] les valeurs de temporisation de diffusion groupée de SA et de temporisation de découverte de DA seront passées comme paramètres de l'invocation d'API SLPOpen.

# **5.3.2 Interrogation de la liste des serveurs TN3270E**

Le client TN3270E interroge ensuite la liste des serveurs TN3270E qui prennent en charge SLP. Cela se fait en utilisant l'invocation d'API de demande de service.

La chaîne de demande contient des informations qui déterminent à quel type de serveurs TN3270E ce client désire se connecter. La chaîne de demande peut contenir le nom de la portée, le nom du réservoir, le type de session et la taille d'écran 3270.

La chaîne d'interrogation SLPv1 a le format suivant :

TN3270/<nom de portée>/LUPOOL/ == <nom de réservoir><TAB><type d'appareil>

<nom de portée> est le nom de la portée qui est configurée pour le client TN3270E. Si la portée est blanche ou nulle (demande sans portée) la portée n'est alors pas insérée dans la chaîne de demande.

<nom de réservoir> est une chaîne de 1 à 8 caractères majuscules qui indique le nom du réservoir auquel le client TN3270E désire se connecter. Pour l'équilibrage de session SLP, le même nom de réservoir doit être configuré sur les différents serveurs TN3270E.

<TAB> est le caractère '/t' tabulation qui est l'hexadécimal 0x09. Le <TAB> est un littéral et est utilisé comme séparateur.

Le  $lt$ type d'appareil peut être un des suivants :

3270DSC pour les types d'appareils TN3270E IBM-3287-1 3270002 pour les types d'appareils TN3270E IBM-3278-2 et IBM-3278-2-E 3270003 pour les types d'appareils TN3270E IBM-3278-3 et IBM-3278-3-E 3270004 pour les types d'appareils TN3270E IBM-3278-4 et IBM-3278-4-E 3270005 pour les types d'appareils TN3270E IBM-3278-5 et IBM-3278-5-E \* pour les types d'appareils TN3270E IBM-DYNAMIC

Exemple:

Pour un client TN3270E qui cherche des serveurs TN3270E dans la portée ENGINEERING pour une taille d'écran modèle 2 et un nom LUPOOL pool2, la chaîne de demande SLPv1 suivante serait construite :

"TN3270/ENGINEERING/LUPOOL/ == POOL2<TAB>3270002"

Note : Le caractère " avant et après la chaîne ne fait pas partie de la chaîne de demande.

#### **5.3.3 Exemple prévisible pour SLPv2**

Pour SLPv2, la portée et le type de service ne font plus partie de la chaîne d'interrogation. Ce sont maintenant des champs séparés dans le message. Le nom du type de service doit être précédé de "service:". Le champ Type de service va être quelque chose comme "service:TN3270", et le champ Portée va être une liste de portées séparées par des virgules. Un nom de portée est toujours exigé dans SLPv2, si aucun autre nom n'est connu, le nom de portée "DEFAULT" est utilisé. L'exemple ci-dessous utilise les mêmes paramètres que ceux du paragraphe 5.3.2.

Exemple : Type de service : service:TN3270. Chaîne de portée : ENGINEERING. La chaîne d'interrogation va avoir le format suivant :

(LUPOOL=<POOL2> <32700002>)

Dans les interrogations SLPv2, toutes les espaces sont compressées en un seul caractère espace durant la confrontation, de sorte que l'identité du caractère séparateur n'a pas d'importance. Le caractère tabulation pourrait être ajouté pour la lisibilité, mais il ne va pas affecter le résultat de l'interrogation.

## **5.3.4 Détermination de la charge de chaque serveur TN3270E**

Une demande d'attribut pour "service:tn3270e" spécifiant l'attribut LOAD peut être faite et on va obtenir en retour toutes les charges disponibles. Disons que ce sont 35,88,78. On peut alors produire une demande de service pour tous les serveurs tn3270E avec "LOAD<40" par exemple. Même si la charge change entre le moment de l'obtention de la réponse d'attributs et le moment où est faite la demande, on va quand même avoir le meilleur de ce que le réseau peut offrir.

Le client TN3270E utilise alors l'adresse d'hôte IP du serveur TN3270E pour commencer la négociation Telnet TN3270E normale.

## **5.4 Recommandations**

Le client TN3270E DEVRAIT afficher le nom d'hôte IP et l'accès TCP qu'il utilise pour la connexion TN3270E. Cela permet à l'utilisateur de savoir à quel serveur TN3270E la session est connectée. Par exemple, l'adresse de l'hôte IP pourrait être affichée dans la barre d'état du système de la fenêtre.

Le client TN3270E DEVRAIT afficher le nom de la ressource qui est retournée par le serveur TN3270E après l'établissement de la connexion et la fin de la négociation TN3270E. Cela permet à l'usager de savoir le nom de la ressource LU dans le LUPOOL à laquelle est connectée la session. Par exemple, le nom de la ressource pourrait être affiché dans la barre d'état de la fenêtre, ou même dans la ligne OIA du 3270.

Dans le cas où après que le client TN3270E a déterminé le serveur le moins chargé la connexion à ce serveur échoue pour une raison quelconque, la connexion devrait être close et il devrait être tenté de se connecter aux autres serveurs TN3270E de la liste des serveurs les moins chargés.

Par exemple, un serveur TN3270E peut rejeter une connexion to à un réservoir spécifique si le réservoir est plein, ou si le type d'appareil ne correspond pas à ce qui est disponible dans le réservoir. Si cela se produit, elle DEVRAIT être tentée sur d'autres serveurs TN3270E de moindre charge.

# **6. Exemple de flux de trace de SLP et d'équilibrage de session**

Cet exemple de flux de trace n'est fourni qu'aux fins d'information.

API SLP : Demande de service : TN3270//LUPOOL == POOL2 3270002/ API SLP : Réponse de service : service:tn3270://206.109.45.139:23 API SLP : Réponse de service : service:tn3270://206.109.45.140:23 Connexion au 206.109.45.139:23... Type de terminal =NVT Connexion établie Receveur <- DO TN3270E Envoyeur -> WILL TN3270E Type de terminal =TN3270E Receveur <- SEND DEVICE\_TYPE Envoyeur -> DEVICE\_TYPE REQUEST IBM-3278-2-E CONNECT POOL2 Receveur <- DEVICE\_TYPE IS IBM-3278-2-E CONNECT TN8003 Envoyeur -> FUNCTIONS REQUEST BIND\_IMAGE SYSREQ Receveur <- FUNCTIONS IS BIND\_IMAGE SYSREQ

# **7. Gabarit et enregistrement de service**

Le protocole de localisation de service utilise le nom de schéma d'URL "service:" pour définir les URL appelées "URL de service:". Ces schémas donnent un moyen pour que les clients obtiennent les informations de configuration qui sont nécessaires pour établir une session 3270 à travers le serveur TN3270E. Le protocole de localisation de service fournit les URL service: pour les enregistrer et les découvrir.

Enregistrement de service : Ces enregistrements de service contiennent un URL service:, et d'éventuels attributs associés à ce service. Les informations d'enregistrement de service sont montrées ci-dessous pour le serveur.

Gabarit de service : Les gabarits de service sont des documents qui définissent d'une façon formelle les attributs associés à ce service qu'un client peut vouloir utiliser. Pour plus d'informations sur les gabarits de service, prière de se référer à : "Gabarits de service et schémas service:" [RFC2609]. Le gabarit de service serveur et le gabarit de service TN3270 sont présentés ci-dessous.

## **7.1 Gabarit de type de service TN3270E**

Le gabarit 'service:tn3270:' défini ci-dessous se conforme à la grammaire décrite dans "Gabarits de service et schémas service:". Prière de se référer à la [RFC2609] pour l'explication détaillée de la syntaxe.

Nom des soumettants : Jim Naugle <jnaugle@us.ibm.com> Gregg Ledford <gledford@zephyrcorp.com> K. Kasthurirangan <kasthuri@us.ibm.com>

Langage du gabarit de service : fr

Considérations pour la sécurité : Le protocole de localisation de service peut aider les clients à découvrir les services de sécurité acceptés par le serveur TN3270E. Si les services de sécurité sont importants ou exigés, il est recommandé d'utiliser l'authentification SLP, et des portées protégées dans la version 1 du protocole de localisation de service [RFC2165]. Des noms de suites de chiffrement bien connues sont utilisés dans le gabarit [RFC2246].

Texte du gabarit :

----------------------Le gabarit commence ici -------------------------

type de gabarit=tn3270e

version du gabarit=1.0

description du gabarit=

Le service tn3270 fournit aux passerelles 3270 l'accès ) un réseau SNA via le protocole TN3270. Les attributs reflètent les types d'appareils 3270, les réservoirs de LU, et les informations de charge disponibles sur le serveur.

gabarit de syntaxe d'url= # service:tn3270://<nom d'hôte>:<accès> # <nom d'hôte> # <accès>

charge=entier

# C'est la quantité d'équilibrage de charge à utiliser pour déterminer le serveur TN3270E le moins chargé auquel se # rattacher pour le service. La gamme de valeurs valides est un entier de 0 à 100 avec 0 qui indique la plus faible charge # possible et 100 la plus forte.

LUPool=chaîne X M L # Cet attribut prend une ou plusieurs valeurs comme défini ci-dessous. # Le caractère <TAB> 0x09 est un littéral et sera utilisé comme séparateur. # # <nom de réservoir> = <nom> / <nom> "<TAB>" <type d'appareil>  $\#$  <nom> = 1\*ALPHANUM "3270DSC" #

# Identifie les noms de réservoir de LU des réservoirs de LU disponibles à l'utilisation sur ce service avec les types # d'appareils associés pris en charge dans chaque réservoir. Chaque valeur est un enregistrement où le premier jeton est le # nom du réservoir et le second jeton est un type d'appareil pris en charge dans ce réservoir. Un nom de réservoir sans un # type d'appareil indique que des LU de type inconnu sont inclus dans le réservoir. Les enregistrements associés à un # certain nom de réservoir sont répétés pour chaque type d'appareil pris en charge. Un certain réservoir est inclus dans une # demande d'enregistrement si tout profil PU qui contribue à au moins un LU du réservoir est actif sur le serveur. La # gamme des types d'appareils valide est :

```
Type d'appareil Signification
```
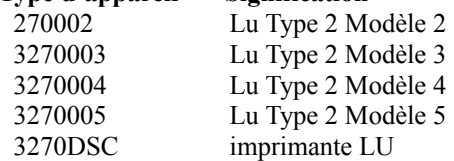

BIND=mot-clé

# Le serveur prend en charge la fonction TN3270E d'image SNA bind.

DATA=mot-clé

# Le flux de données non SNA 3270 est pris en charge par le serveur.

RESPONSES=mot-clé

# Le serveur prend en charge le mode de réponse SNA.

SCS=mot-clé # Le serveur prend en charge le flux de données SCS SNA 3270.

SYSREQ=mot-clé # La touche de clavier SYSREQ est prise en charge sur le serveur.

RFC1576=mot-clé # Les options de la RFC1576 sont prises en charge.

RFC1646=mot-clé # Les options de la RFC1646 sont prises en charge.

RFC2355=mot-clé # Les options de la RFC2355 sont prises en charge.

security=chaîne M # C'est la technique de sécurité prise en charge sur le serveur. # Les valeurs définies sont : AUCUNE SSLV3

Ciphersuites=chaîne M

# Spécifications de chiffrement prises en charge sur ce serveur.

# Des valeurs supplémentaires seront définies dans de futurs gabarits.

NULL\_NULL, NULL\_MD5, NULL\_SHA, RC4\_MD5\_EXPORT, RC4\_MD5\_US, RC4\_SHA\_US, RC2\_MD5\_EXPORT, DES\_SHA\_EXPORT, TRIPLE\_DES\_SHA\_US

platform=chaîne X

# C'est la plateforme du système d'exploitation réseau sous-jacente du service annonceur. Les valeurs définies sont :

# IW Le serveur utilise le système d'exploitation IntranetWare ou NetWare.

# NT Le serveur utilise le système d'exploitation Microsoft NT.

# OS2 Le serveur utilise le système d'exploitation OS2.

# AIX Le serveur utilise le système d'exploitation AIX

IW, NT, OS2, AIX

protocol=chaîne X

# C'est le protocole pris en charge par le serveur qui fournit ce service. Les valeurs définies sont :

# IP Le serveur prend en charge les connexions client sur IP (TCP/IP ou UDP/IP).

# IPX Le serveur prend en charge les connexions client sur IPX (SPX/IPX) IP,IPX

nom de serveur = chaîne # C'est le nom du serveur qui a été configuré durant l'installation.

release=chaîne X

# C'est le niveau de version et de livraison du serveur qui annonce les services. Son format est vv.rr.mm où "vv" est le # numéro de version majeur, "rr" est le numéro de version mineur, et "mm" est le niveau de modification. Tous les numéros # sont bourrés sur la gauche avec des zéros à deux caractères.

# Exemple : la version 3, livraison 0, niveau de modification 0, est "03.00.00".

------------------le gabarit se termine ici -------------------------------

# **7.2 Gabarit de type de service Server**

Le gabarit 'service:commserver:' défini ci-dessous se conforme à la grammaire décrite dans "Gabarits de service et schémas service:". Prière de se référer à la [RFC2609] pour l'explication détaillée de la syntaxe.

Nom des soumettants : Jim Naugle <jnaugle@us.ibm.com> Gregg Ledford <gledford@zephyrcorp.com> K. Kasthurirangan <kasthuri@us.ibm.com>

Langage du gabarit de service : fr

Considérations pour la sécurité : Le protocole de localisation de service peut aider les clients à découvrir les services de sécurité acceptés par le serveur TN3270E. Si les services de sécurité sont importants ou exigés, il est recommandé d'utiliser l'authentification SLP, et des portées protégées [RFC2165].

Texte du gabarit

-------------------Le gabarit commence sous cette ligne------------------

type de gabarit=commserver

version du gabarit=1.0

description du gabarit = Le type de service du serveur est enregistré chaque fois que le logiciel de communications est chargé sur le serveur. Il décrit les attributs génériques du serveur. Ces attributs sont aussi répétés sur les autres types de service fournis.

syntaxe de gabarit d'url = # service:commserver://<nom d'hôte>:<accès> # <nom d'hôte>  $# <$ accès $>$ 

platform=chaîne X

# C'est la plateforme de système d'exploitation réseau sous-jacente au service annonceur. Les valeurs définies sont :

# IW Le serveur utilise le système d'exploitation IntranetWare ou NetWare de Novell.

# NT Le serveur utilise le système d'exploitation Microsoft NT.

# OS2 Le serveur utilise le système d'exploitation OS2.

# AIX Le serveur utilise le système d'exploitation AIX.#

IW,NT,OS2,AIX

protocol=chaîne X

# C'est le protocole pris en charge par le serveur qui fournit ce service. Les valeurs définies sont :

# IP Le serveur prend en charge les connexions client sur IP (TCP/IP ou UDP/IP)

 $# IPX$  Le serveur prend en charge les connexions client sur IPX (SPX/IPX)#

IP,IPX

nom du serveur =chaîne # C'est le nom du serveur qui a été configuré durant l'installation.

livraison=chaîne X

# C'est le niveau de version et de livraison des services annonçant le commserver. Son format est vv.rr.mm où "vv" est # le numéro de version majeur, "rr" est le numéro de version mineur, et "mm" est le niveau de modification. Tous les # numéros sont bourrés de zéros sur la gauche jusqu'à deux caractères.#

# Exemple : la version 3, livraison 0, niveau de modification 0, est "03.00.00".

-------------------le gabarit se termine au dessus ce cette ligne---------------------

#### **7.3 Informations de contact du gabarit**

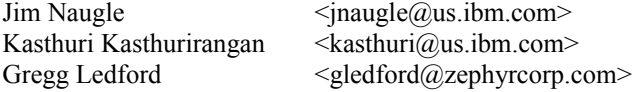

### **7.4 Considérations pour la sécurité**

Les gabarits de type de service fournissent des informations qui sont utilisées pour interpréter les informations obtenues par le protocole de localisation de service. Si ces gabarits sont modifiés ou si de faux gabarits sont distribués, les services peuvent ne pas s'enregistrer correctement, ou les clients pourraient n'être pas capables d'interpréter les informations de service.

Les URL service: eux-mêmes spécifient le point d'accès au service et le protocole pour un type de service particulier. Ces URL service: pourront être distribués et indiquer la localisation d'un service autre que celui qu'on veut normalement utiliser. SLP [RFC2165] fournit un mécanisme d'authentification qui permet aux URL service: de signer les services enregistrés et que les signatures soient vérifiées par les clients.

Le protocole de localisation de service peut aider les clients à découvrir les services de sécurité acceptés par le serveur TN3270E. Si les services de sécurité sont importants ou exigés, il est recommandé d'utiliser l'authentification SLP, et les portées protégées de la [RFC2165].

## **7.5 Exemple de message d'enregistrement de service TN3270**

URL: service:tn3270://<spécification\_d'adresse>:<numéro d'accès> Attributs: [(SCOPE=<chaîne>),] (RELEASE=03.00.00), (PLATFORM=IW), (PROTOCOL=IP), (SERVERNAME=<chaîne>), (LOAD= $\le$ entier de 0 à 100 $>$ ), [(LUPOOL=nom-de-réservoir0/tANY, nom-de-réservoir1/ttype\_d'appareil1, nom-de-réservoir2/ttype\_d'appareil2, ... nom-de-réservoirn/ttype\_d'appareiln)] BIND, DATA, RESPONSES, SCS, SYSREQ, (SECURITY=AUCUNE), RFC1576, RFC1646, RFC2355

#### **7.6 Exemple de message d'enregistrement de service Server**

URL:service:commserver://<spécification\_d'adresse>:<numéro-d'accès> Attributs: [(SCOPE=<chaîne>),] (RELEASE=03.00.00), (PLATFORM=IW), (PROTOCOL=IP), (SERVERNAME=<chaîne>)

# **8. Références**

[RF[C2119\]](http://www.rfc-editor.org/rfc/rfc2119.txt) S. Bradner, ["Mots clés à utiliser](http://abcdrfc.free.fr/rfc-vf/pdf/rfc2119.pdf) dans les RFC pour indiquer les niveaux d'exigence", BCP 14, mars 1997.

[RF[C2165\]](http://www.rfc-editor.org/rfc/rfc2165.txt) J. Veizades et autres, ["Protocole de localisation de service"](http://abcdrfc.free.fr/rfc-vf/pdf/rfc2165.pdf), juin 1997. (*MàJ par* [RFC2608,](http://www.rfc-editor.org/rfc/rfc2608.txt) [RFC2609\)](http://www.rfc-editor.org/rfc/rfc2609.txt) *(P.S.)*

[RF[C2246\]](http://www.rfc-editor.org/rfc/rfc2246.txt) T. Dierks et C. Allen, ["Protocole TLS version 1.0"](http://abcdrfc.free.fr/rfc-vf/pdf/rfc2246.pdf), janvier 1999.

[RF[C2608\]](http://www.rfc-editor.org/rfc/rfc2608.txt) E. Guttman et autres, ["Protocole de localisation de service,](http://abcdrfc.free.fr/rfc-vf/pdf/rfc2608.pdf) version 2", juin 1999. (*MàJ par* [RFC3224\)](http://www.rfc-editor.org/rfc/rfc3224.txt) *(P.S.)*

[RF[C2609\]](http://www.rfc-editor.org/rfc/rfc2609.txt) E. Guttman, C. Perkins, J. Kempf, ["Schémas service: et gabarits de service"](http://abcdrfc.free.fr/rfc-vf/pdf/rfc2609.pdf), juin 1999. *(P.S.)*

[RF[C2614\]](http://www.rfc-editor.org/rfc/rfc2614.txt) J. Kempf, E. Guttman, "API pour la localisation de service", juin 1999. *(Information)*

# **9. Adresse des auteurs**

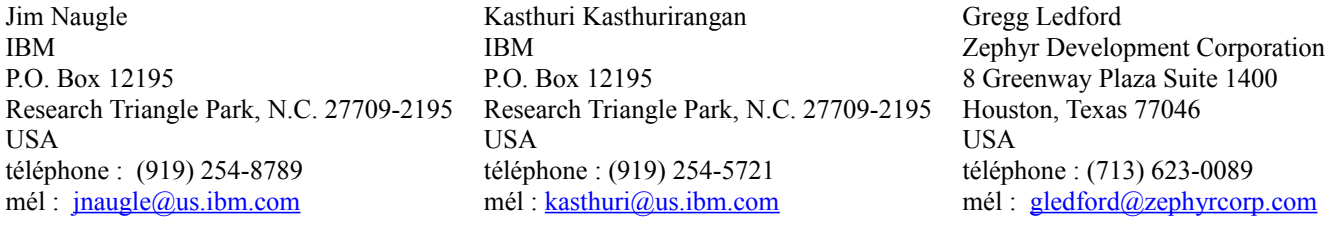

# **10. Déclaration complète de droits de reproduction**

Copyright (C) The Internet Society (2000). Tous droits réservés.

Le présent document et ses traductions peuvent être copiés et fournis aux tiers, et les travaux dérivés qui les commentent ou les expliquent ou aident à leur mise en œuvre peuvent être préparés, copiés, publiés et distribués, en tout ou partie, sans restriction d'aucune sorte, pourvu que la déclaration de droits de reproduction ci-dessus et le présent paragraphe soient inclus dans toutes telles copies et travaux dérivés. Cependant, le présent document lui-même ne peut être modifié d'aucune façon, en particulier en retirant la notice de droits de reproduction ou les références à la Internet Society ou aux autres organisations Internet, excepté autant qu'il est nécessaire pour le besoin du développement des normes Internet, auquel cas les procédures de droits de reproduction définies dans les procédures des normes Internet doivent être suivies, ou pour les besoins de la traduction dans d'autres langues que l'anglais.

Les permissions limitées accordées ci-dessus sont perpétuelles et ne seront pas révoquées par la Internet Society ou ses successeurs ou ayant droits.

Le présent document et les informations y contenues sont fournies sur une base "EN L'ÉTAT" et le contributeur, l'organisation qu'il ou elle représente ou qui le/la finance (s'il en est), la INTERNET SOCIETY et la INTERNET ENGINEERING TASK FORCE déclinent toutes garanties, exprimées ou implicites, y compris mais non limitées à toute garantie que l'utilisation des informations ci encloses ne violent aucun droit ou aucune garantie implicite de commercialisation ou d'aptitude à un objet particulier.

#### **Remerciement**

Le financement de la fonction d'édition des RFC est actuellement fourni par l'Internet Society.